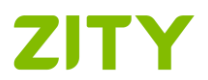

# POLÍTICA DE COOKIES

### 1. ¿Qué son las cookies?

Una cookie es un pequeño fichero que se descarga en su terminal (ya sea un ordenador, teléfono inteligente o tableta) cuando accede a una página web o utiliza una aplicación y que permite al titular de la página almacenar o recuperar información sobre aspectos de su navegación.

Desde la SOCIEDAD queremos ofrecerle la información necesaria sobre las cookies utilizadas en el Sitio Web y/o la Aplicación, para que usted tenga plena capacidad de decisión sobre el uso de las mismas y con respecto a la protección de su privacidad.

### 2. ¿Qué cookies utilizamos?

Utilizamos cookies con la finalidad de posibilitar, personalizar y analizar la navegación, mejorando la calidad de los servicios ofrecidos a través de este Servicio.

Las cookies utilizadas se clasifican en varias categorías, si bien una cookie puede estar incluida en más de una categoría:

**Cookies de sesión:** son cookies temporales que no se almacenan en su terminal, sino que desaparecen cuando finaliza la sesión de navegación.

**Cookies persistentes:** son aquéllas que permiten que los datos permanezcan en su terminal y puedan ser tratados más allá de la finalización de la sesión.

**Cookies propias:** son aquéllas que se envían a su terminal desde nuestra Aplicación, si bien algunas de ellas son proporcionadas por la herramienta Google Analytics.

**Cookies de tercera parte:** son cookies que se envían a su terminal desde un dominio que no es gestionado por la SOCIEDAD, sino por otra entidad que trata los datos obtenidos a través de las cookies. Con la finalidad de permitir diversas funcionalidades, utilizamos cookies de Vimeo, Inc. para la reproducción de videos ([https://vimeo.com/cookie\\_policy](https://vimeo.com/cookie_policy)).

**Cookies técnicas:** son cookies que posibilitan la navegación a través del Sitio Web y/o la Aplicación y la utilización de sus opciones o servicios, tales como las que permiten controlar el tráfico y la comunicación de datos, identificar la sesión, acceder a áreas de acceso restringido o utilizar elementos de seguridad durante la navegación.

**Cookies de personalización:** son aquéllas, que le permiten acceder al Sitio Web y/o la Aplicación con algunas características predefinidas en función de criterios tales como el idioma, el tipo de navegador o la configuración regional desde donde accede al servicio.

**Cookies analíticas:** son cookies utilizadas para el seguimiento y análisis del comportamiento de los usuarios. Este tipo de cookies nos permite medir la actividad en Sitio Web y/o la Aplicación a través de información agregada o de carácter estadístico sobre los hábitos de navegación. Utilizamos cookies analíticas, algunas de las cuales son proporcionadas por la herramienta Google Analytics ([https://www.google.com/intl/es\\_es/policies/technologies/cookies/\)](https://www.google.com/intl/es_es/policies/technologies/cookies/)).

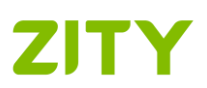

### 3. ¿Quién utiliza las cookies?

La información que se recaba a través de las cookies descargadas desde el dominio gestionado por la SOCIEDAD, es utilizada por la SOCIEDAD y por Google Inc., en tanto prestador de los servicios de análisis.

Vimeo, Inc. accede a la información recabada por las cookies gestionadas desde sus dominios. Para más información se recomienda acceder a los enlaces facilitados al efecto.

## 4. ¿Cómo puede gestionar las cookies?

Cuando el usuario accede por primera vez al Sitio Web y/o la Aplicación es informado de la existencia de cookies y de la presente Política de Cookies. Si continúa navegando se entiende que consiente la instalación de las cookies informadas.

Posteriormente, el usuario puede consultar la presente Política desde el enlace habilitado al efecto. Si deseara retirar en cualquier momento su consentimiento en relación con las cookies del Sitio Web y/o la Aplicación, deberá eliminar las cookies almacenadas en su terminal, desinstalar la Aplicación y modificar la configuración de su navegador de Internet. No obstante, le informamos de que, si impide la instalación o elimina las cookies, algunas funcionalidades, servicios y contenidos del Sitio Web y/o la Aplicación pueden verse afectados.

Los navegadores de Internet permiten visualizar, desactivar, restringir, bloquear o eliminar las cookies. A continuación, se muestra cómo puede configurar las cookies en los principales navegadores, si bien le recomendamos que consulte el Soporte o la Ayuda de su navegador para obtener información detallada y actualizada en función de la versión de su navegador y el terminal utilizado.

Internet Explorer Versión 7 y 8

<http://windows.microsoft.com/es-ES/windows-vista/Block-or-allow-cookies>

Internet Explorer Versión 9

<http://windows.microsoft.com/es-ES/windows7/How-to-manage-cookies-in-Internet-Explorer-9>

Safari ™ (iPhone, iPad, Mac y otros dispositivos Apple)

[http://support.apple.com/kb/PH5042?viewlocale=es\\_ES](http://support.apple.com/kb/PH5042?viewlocale=es_ES)

[http://support.apple.com/kb/HT1677?viewlocale=es\\_ES](http://support.apple.com/kb/HT1677?viewlocale=es_ES)

Google™

<https://support.google.com/chrome/answer/95647?hl=es&hlrm=en>

Firefox™

[http://support.mozilla.org/es/kb/cookies-informacion-que-los-sitios-web-guardan-en-](http://support.mozilla.org/es/kb/cookies-informacion-que-los-sitios-web-guardan-en-?redirectlocale=en-US&redirectslug=Cookies) [?redirectlocale=en-US&redirectslug=Cookies](http://support.mozilla.org/es/kb/cookies-informacion-que-los-sitios-web-guardan-en-?redirectlocale=en-US&redirectslug=Cookies)

Opera™

<http://help.opera.com/Windows/11.50/es-ES/cookies.html>

Android

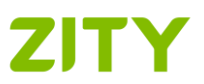

<http://support.google.com/android/?hl=es>

Windows Phone

<http://www.windowsphone.com/es-ES/how-to/wp7/web/changing-privacy-and-other-browser-settings>

Blackberry

[http://docs.blackberry.com/en/smartphone\\_users/deliverables/18578/Turn\\_off\\_cookies\\_in\\_the\\_brows](http://docs.blackberry.com/en/smartphone_users/deliverables/18578/Turn_off_cookies_in_the_browser_60_1072866_11.jsp) [er\\_60\\_1072866\\_11.jsp](http://docs.blackberry.com/en/smartphone_users/deliverables/18578/Turn_off_cookies_in_the_browser_60_1072866_11.jsp)

Asimismo, le informamos de que algunos navegadores permiten activar un modo privado o incógnito de navegación en virtud del cual las cookies se instalan en el terminal, pero se eliminan de manera automática cuando finaliza la sesión de navegación.